### CS-184: Computer Graphics

Lecture #7: BSP and AABB Trees

Brandon Wang and Prof. James O'Brien University of California, Berkeley

V2013-S-07-1.0

-

### Announcements

Assignment 2: Soon...

,

### BSP-Trees

- Binary Space Partition Trees
  - Split space along planes
  - Allows fast queries of some spatial relations
- Simple construction algorithm
- Select a plane as sub-tree root
- Everything on one side to one child
- Everything on the other side to other child
- Use random polygon for splitting plane

3

## BSP-Trees a,b,c,d,e,f,g

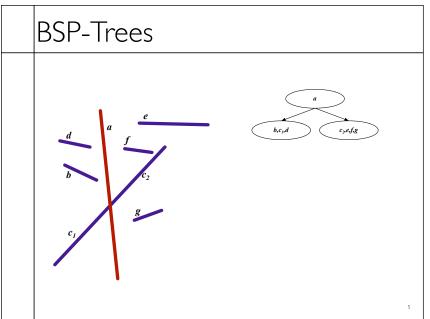

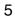

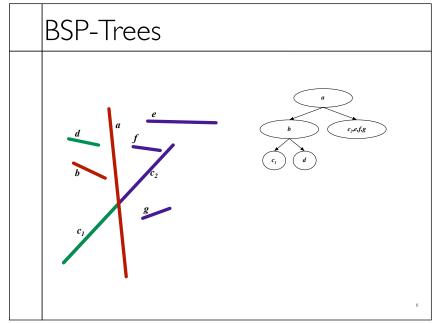

Sunday, February 24, 13

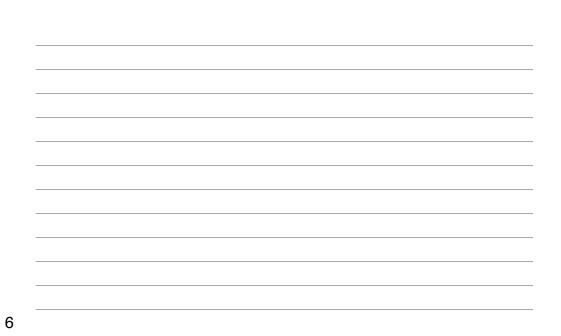

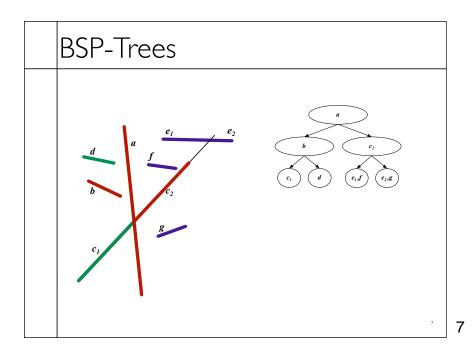

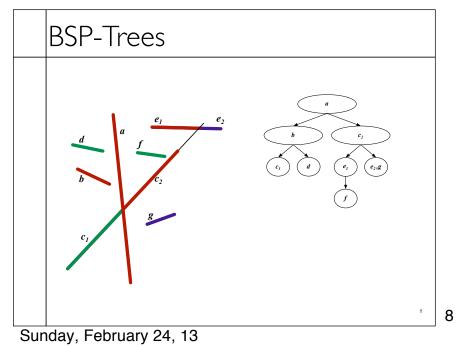

## BSP-Trees $d + a f + c_2 + c_3 + c_4 + c_5 + c_5 + c$

# 9

### BSP-Trees

- Visibility Traversal
- Variation of in-order-traversal
  - Child one
  - Sub-tree root
  - Child two
- Select "child one" based on location of viewpoint
  - Child one on same side of sub-tree root as viewpoint

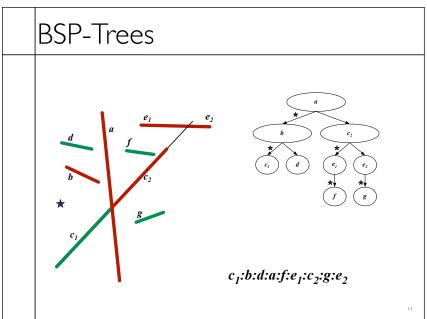

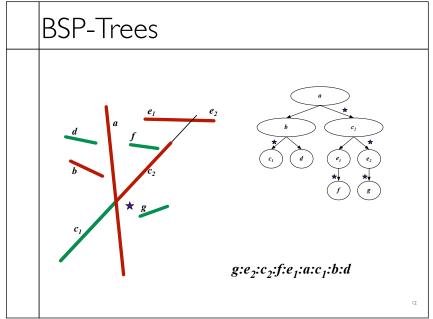

### Your Ray Tracer

```
RayTrace(image)
  For ray in camera
    image[pixel] = Trace(ray)

Trace(ray)

  t_hit = infinity
  For object in scene
    t_hit = min(object.intersect(ray), t_hit)
    shade at t_hit
    possible calls to Trace(new_ray)
```

13

### Your Ray Tracer

```
RayTrace(image)
  For ray in camera
    image[pixel] = Trace(ray)

Trace(ray)

  t_hit = infinity
  For object in scene
    t_hit = min(object.intersect(ray), t_hit)
    shade at t_hit
    possible calls to Trace(new_ray)
```

### Your Ray Tracer

```
RayTrace(image)
  For ray in camera
    image[pixel] = Trace(ray)

Trace(ray)

  t_hit = infinity
  For object in scene
    t_hit = min(object.intersect(ray), t_hit)
    shade at t_hit
    possible calls to Trace(new_ray)
```

15

### Bounding Shapes

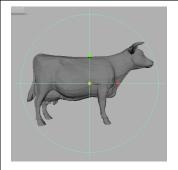

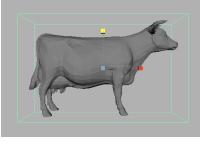

- Bounding shape completely encloses associated object
- Rays cannot hit object w/o intersecting bounding shape
- Two objects cannot collide if shapes don't overlap
- Simplicity -vs- tightness

### Axis-Aligned Bounding Boxes

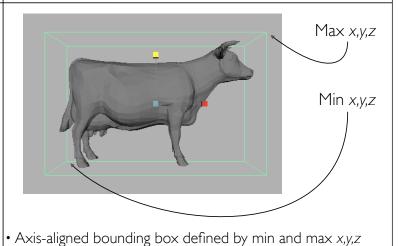

17

18

### Axis-Aligned Bounding Boxes

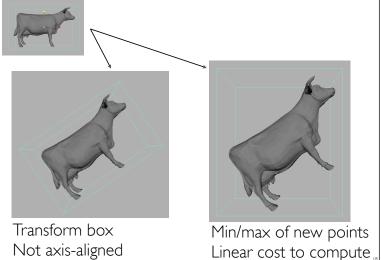

### Axis-Aligned Bounding Boxes

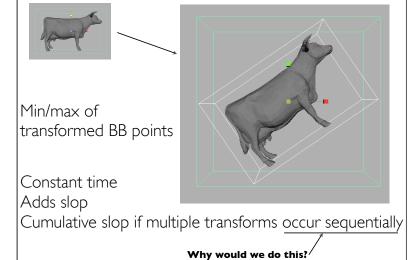

19

## Tightness Untransformed Method (1) Method (2)

Sunday, February 24, 13

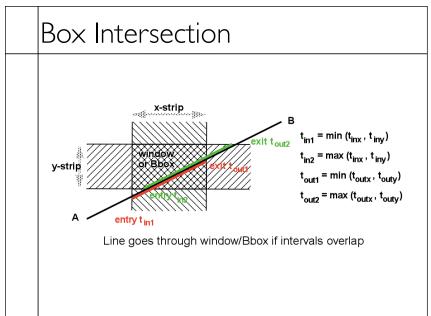

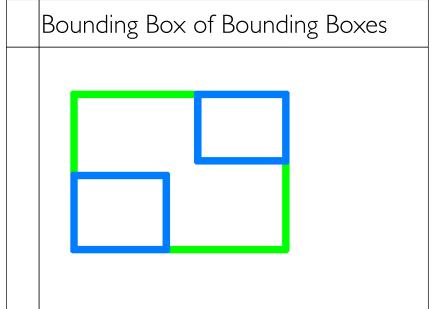

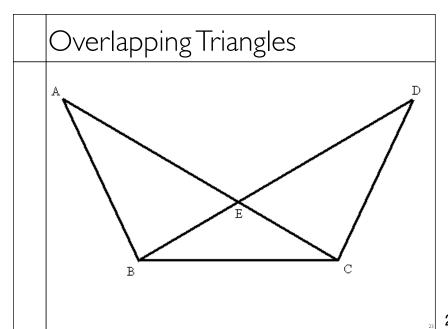

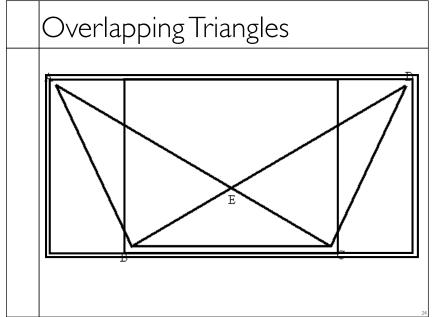

Sunday, February 24, 13

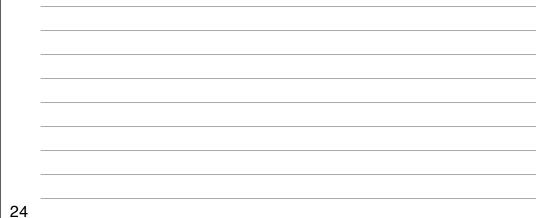

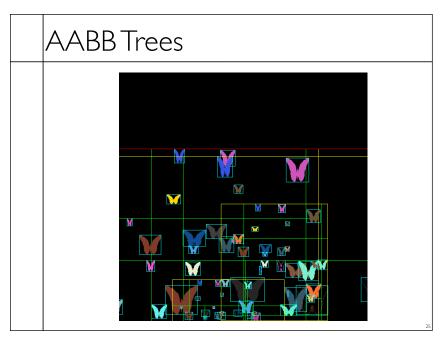

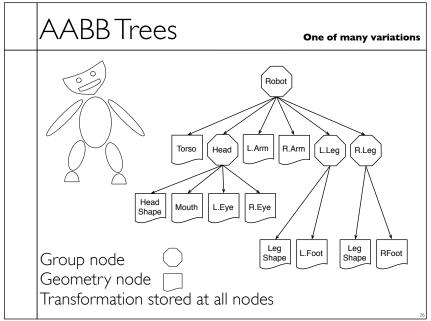

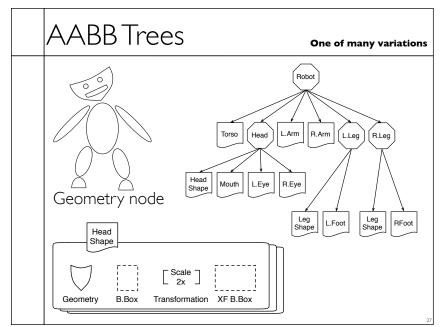

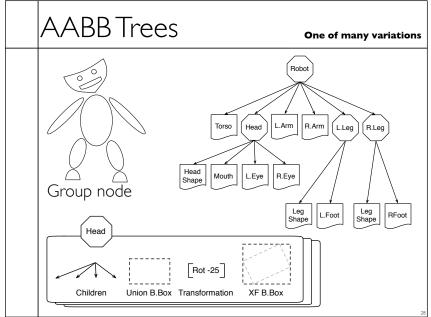

Sunday, February 24, 13

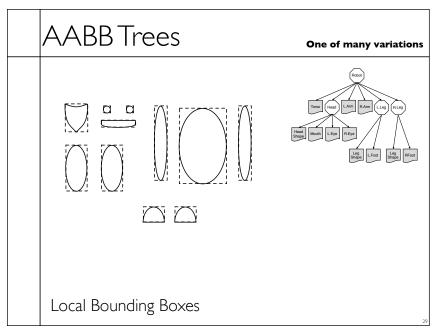

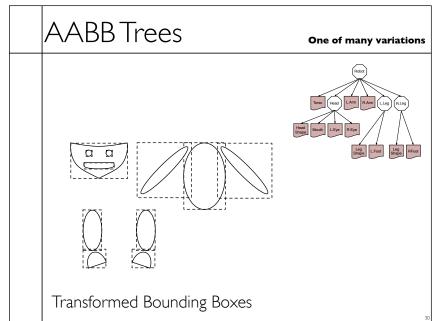

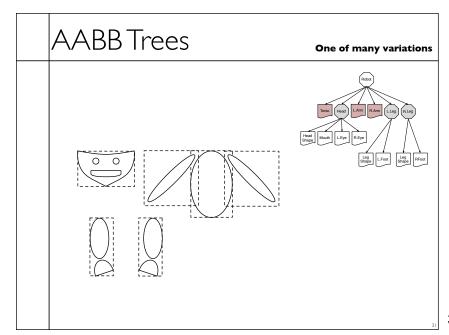

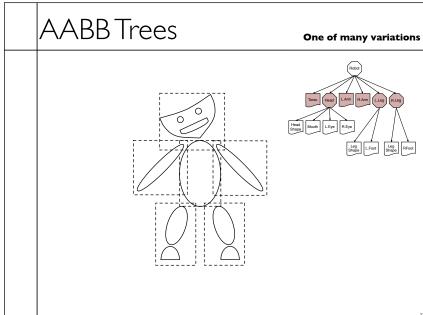

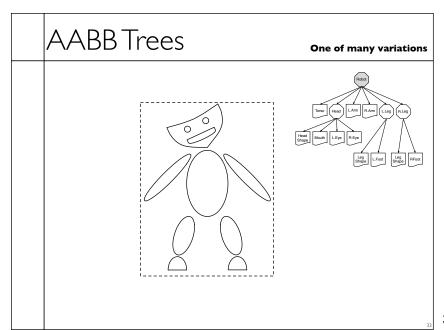

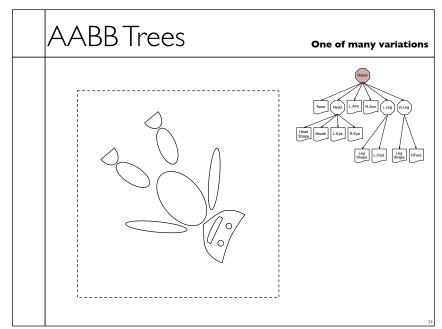

Sunday, February 24, 13

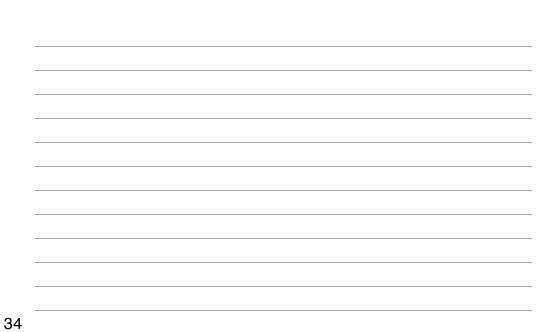

### Ray Test Against Bound Tree

- RayHitSubTree(&ray, node)
- If RayHitsBB(ray, node.xfBB)
  - ixfRay = Inverse(node.xf) \*ray
  - If RayHitsBB (ixfRay, node.BB)
    - If node is group
      - Foreach child in node.children
        - RayHitSubTree(ixfRay,child)
    - else // node not group
      - RayHitGeometry(ixfRay, node.geom)
  - ray.collisionInfo.update(ixfRay)

### Building the tree

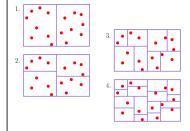

- Sort (or QuickSelect) and split on one axis
- Repeat for the other axis
  - X,Y,Z

### Other Schemes • Uniform Grid/Octrees • Spatial Hierarchies • Etc

37

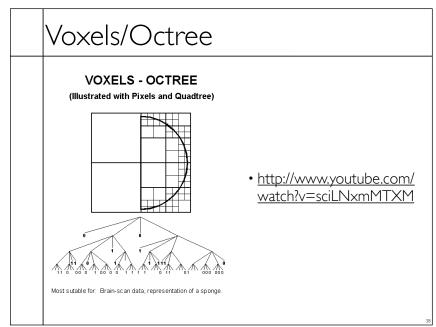